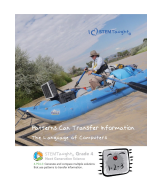

## It takes many bits to store data

Since we can store information such as words, pictures and music on a computer, you might think that computers can remember more than just numbers. It certainly looks like that to us, but from the computer's perspective, everything your computer remembers is just a binary pattern. Digital technology really only uses the numbers 0 and 1! Digital information is made of many small bits put together.

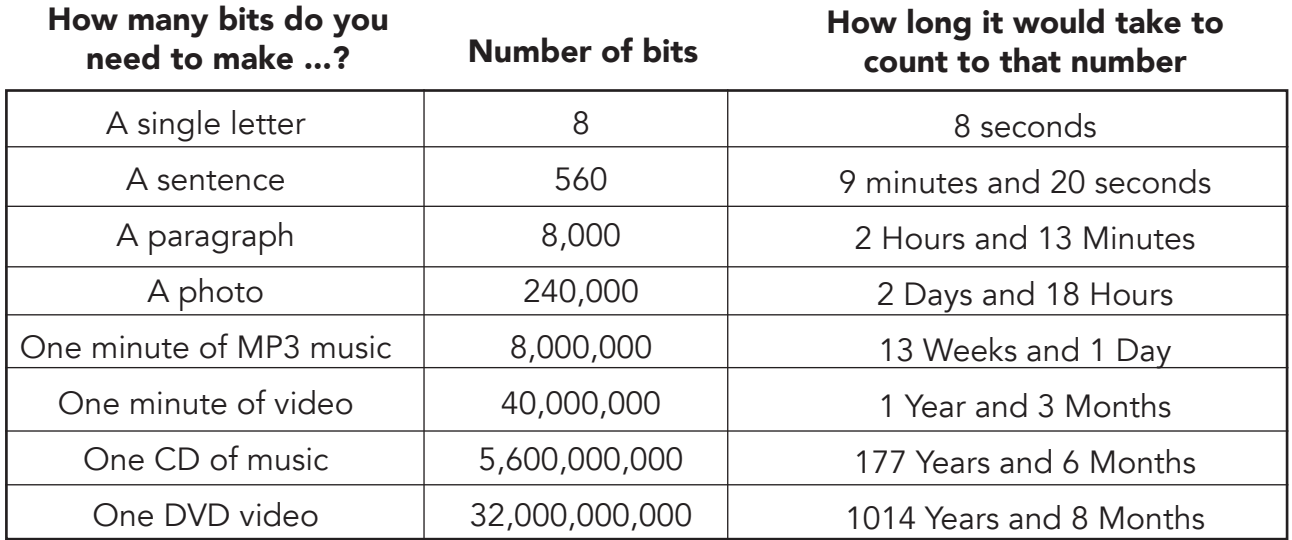

## Count to 32 billion!

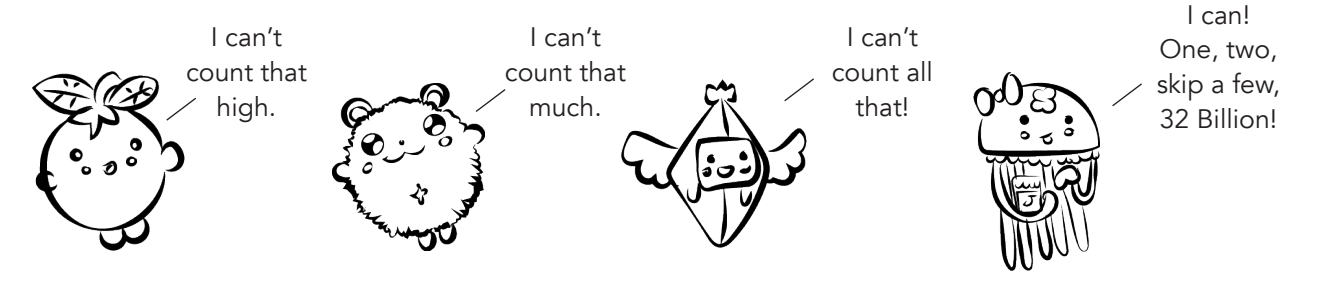

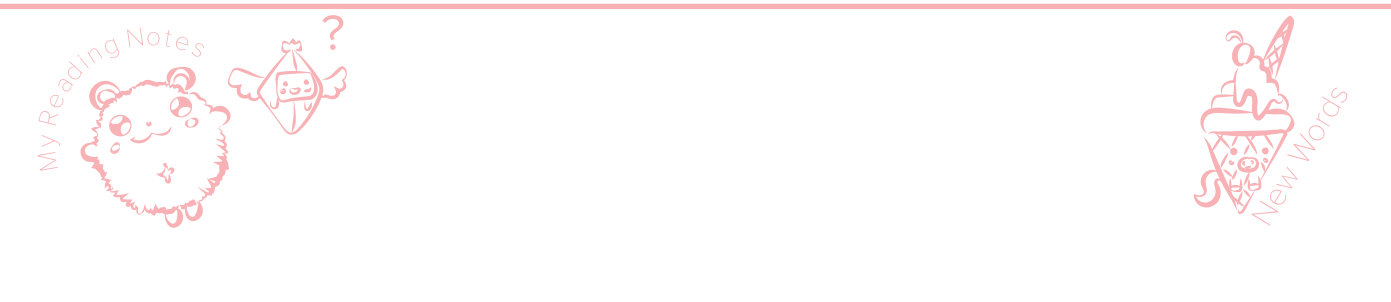

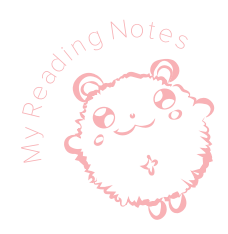

## Even photos are stored as bits

How can a digital device store information using only bits? Let's look at an example. A computer might have a picture file that stores these bits:

"111111111111111111111111111111 1101010101111111111111110101010 1010111111111110101010101010101 1111110101000000000000010111110 1010100010100010101111101010101 0101010101011111010100010101010 0010111111101010000000001011111 1111110101010101011111111111111 10101010111111111"

Is that confusing to you? Believe it or not, this makes sense to a computer!

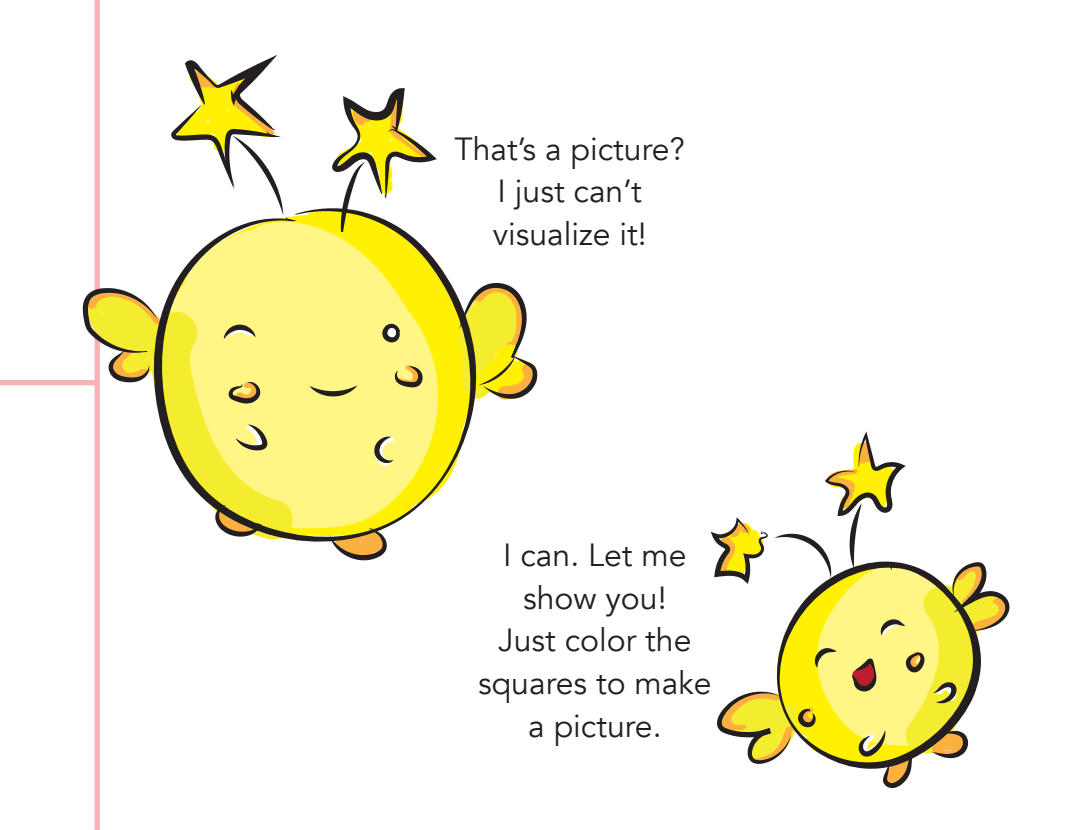

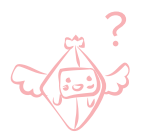

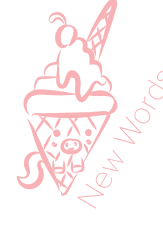

## Decode the bits to make a photo

Let's pretend that a computer program tells the computer that these bits are storing information about a picture that is 12 squares wide and 11 squares tall. The program then specifies these color codes for the file;

- "11" means the color white
- "01" means the color gray
- "00" means the color black.

With these instructions, the computer uses the information stored in the bits and creates a picture.

Decode the image of Great Grandpa!

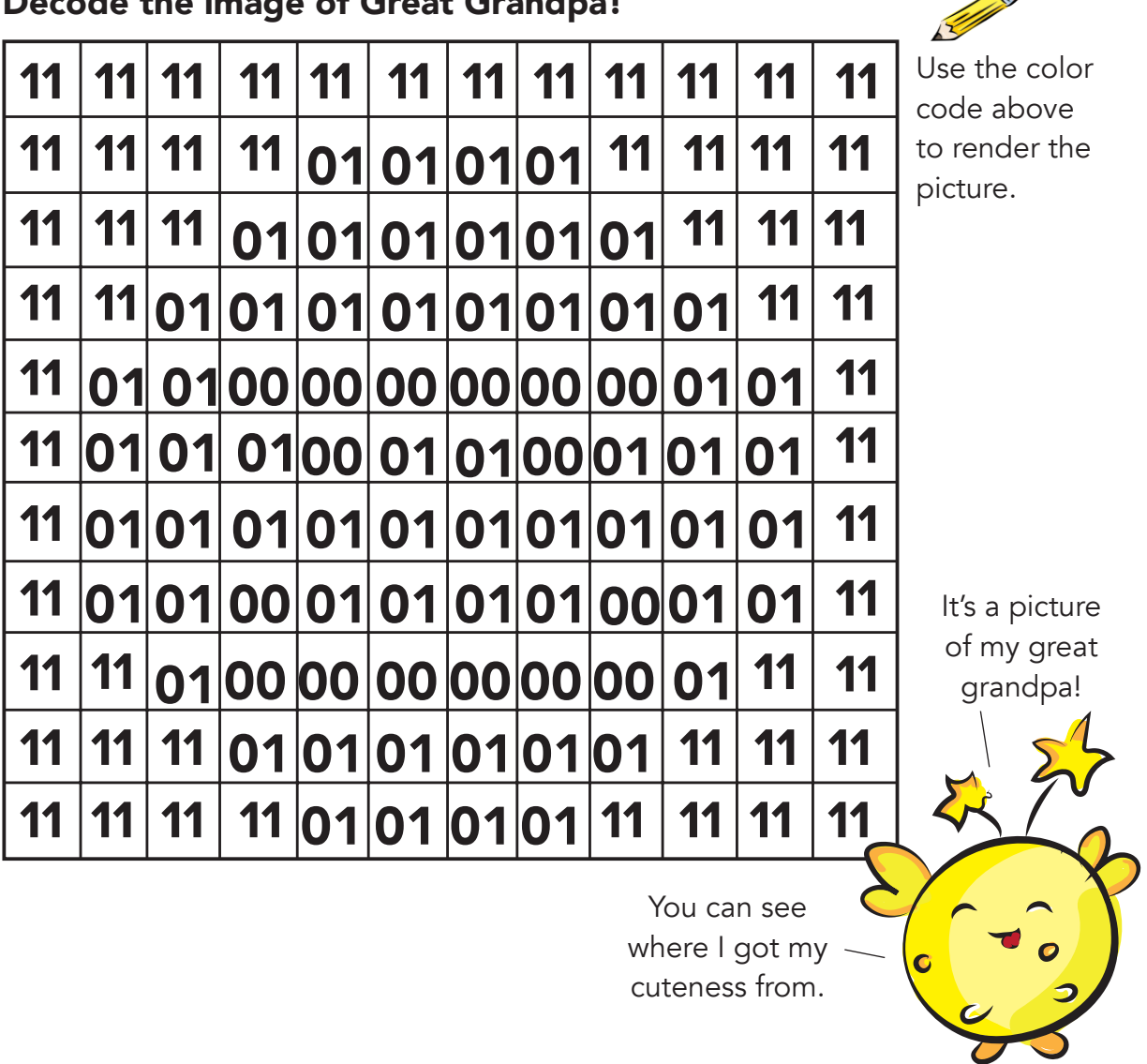